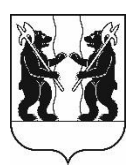

# **АДМИНИСТРАЦИЯ** ЯРОСЛАВСКОГО МУНИЦИПАЛЬНОГО РАЙОНА **ПОСТАНОВЛЕНИЕ**

17.04.2024

No 931

Об утверждении проекта межевания территории земельного участка с кадастровым номером 76:17:151601:42, расположенного по Ярославская область. адресу: Ярославский район, рп. Красные Ткачи, ул. Б. Октябрьская, д. 13б

В соответствии с п. 3 ст. 1, ч. 1 ст. 41, 45 Градостроительного кодекса Российской Федерации, Федеральным законом от 06 октября 2003 года № 131-ФЗ «Об общих принципах организации местного самоуправления в Российской Федерации», на основании протокола заседания комиссии по подготовке проектов Правил землепользования и застройки поселений, входящих в состав Ярославского муниципального района от 12.04.2024 № 9, заявления Е.К. Медведевой, Администрация района постановляет:

1. Утвердить основную часть проекта межевания территории кадастровым 76:17:151601:42, земельного участка номером  $\mathbf{c}$ расположенного по адресу: Ярославская область, Ярославский район, р.п. Красные Ткачи, ул. Б. Октябрьская, д. 136 в составе:

- текстовая часть (Приложение 1);

- чертеж межевания территории (Приложение 2).

2. Управлению градостроительства, имущественных и земельных Администрации Ярославского муниципального отношений района обеспечить размещение проекта межевания территории земельного участка с кадастровым номером  $76:17:151601:42$ , расположенного по адресу: Ярославский Ярославская область. район, Красные  $DT.$ Ткачи. ул. Б. Октябрьская, д. 136 в государственной информационной системе обеспечения градостроительной деятельности Ярославской области.

3. Разместить постановление на официальном сайте органов местного самоуправления Ярославского муниципального района в информационнотелекоммуникационной сети «Интернет».

4. Контроль за исполнением постановления возложить на заместителя Главы Администрации Ярославского муниципального района по экономике и финансам А.О. Щербака.

5. Постановление вступает в силу со дня его официального опубликования.

ВРИО Главы Администрации ЯМР

А.О. Щербак

ПРИЛОЖЕНИЕ 1 к постановлению Администрации ЯМР от 17.04.2024 № 931

#### Текстовая часть

Разработка данного проекта межевания территории осуществляется с целью формирования земельного участка путем перераспределения земельного участка с кадастровым номером 76:17:151601:42, расположенного: обл. Ярославская, р-н Ярославский, рп. Красные Ткачи, ул. Октябрьская Б., дом 13 б и землями, находящихся в государственной или муниципальной собственности.

Основанием для разработки проекта межевания территории в пос. Красные Ткачи является:

> Договор на разработку Проекта межевания территории от 26.05.2023 г. №П-67/2023.

> Постановление администрации Ярославского муниципального района от 21.03.2023 г. №573

Целью разработки настоящего проекта межевания является установление границ и вида разрешенного использования образуемого земельного участка.

Описание местоположения границ территории, в отношении которой утвержден проект межевания, представлено в виде каталога координат характерных точек границ территории, в отношении которой утвержден проект межевания.

Земельные участки сформирован с учетом с нормами, указанными в правилах землепользования и застройки Карабихского сельского поселения. Подготовка Проекта межевания территории осуществляется в системе координат ведения кадастра – МСК-76.

Данным проектом межевания так же предусмотрено установление красных линий. Координаты устанавливаемых красных линий представлены в таблице:

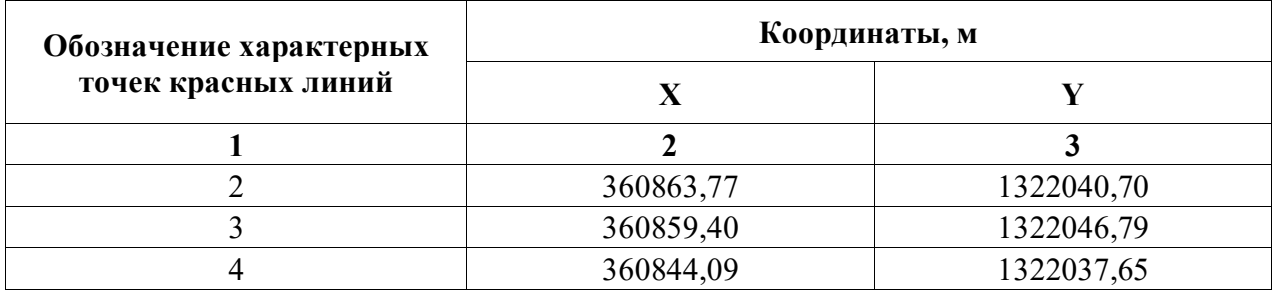

#### Перечень образуемых земельных участков и сведения о них

Способ образования земельного участка приведен в таблице 1.

Таблица 1

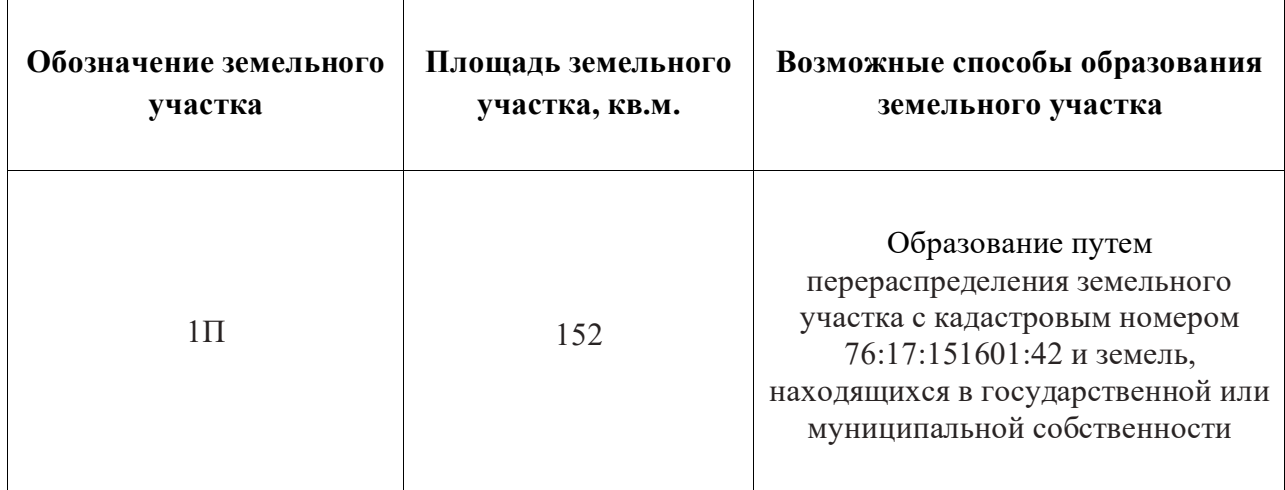

Изъятия земельных участков для муниципальных нужд проектом межевания территории не предусмотрено.

Вид разрешенного использования и категория земель испрашиваемого земельного участка приведен в таблице 2.

Таблица 2

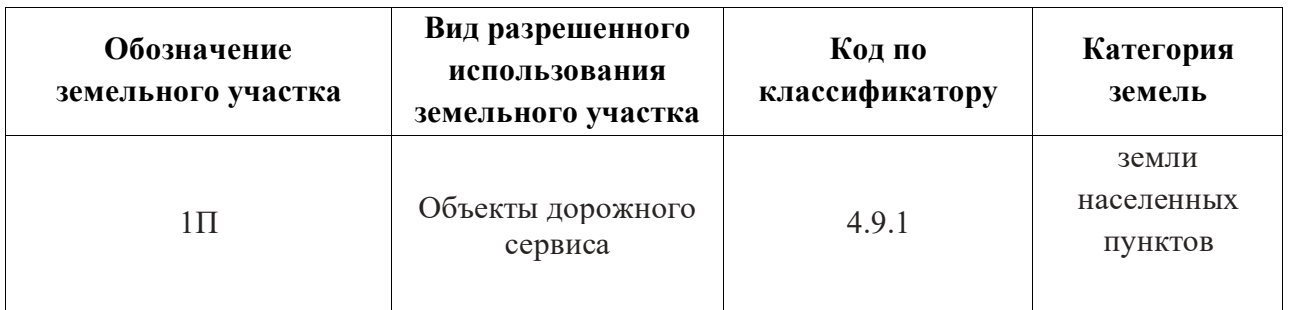

### Каталог координат характерных точек границ территории, в отношении которой утвержден проект межевания

Координаты поворотных точек границ территории представлены в таблице 3.

Таблица 3

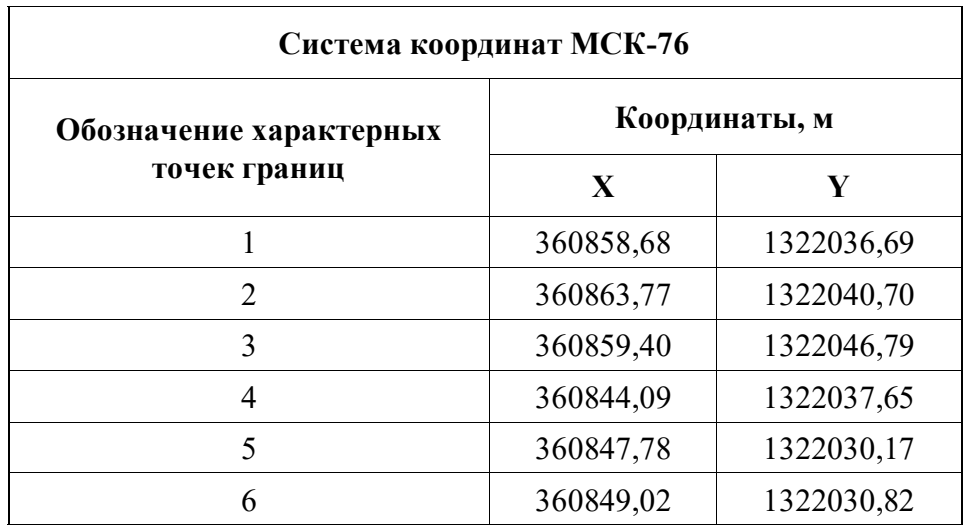

ПРИЛОЖЕНИЕ 2 к постановлению Администрации ЯМР от 17.04.2024 № 931

## Чертеж межевания территории

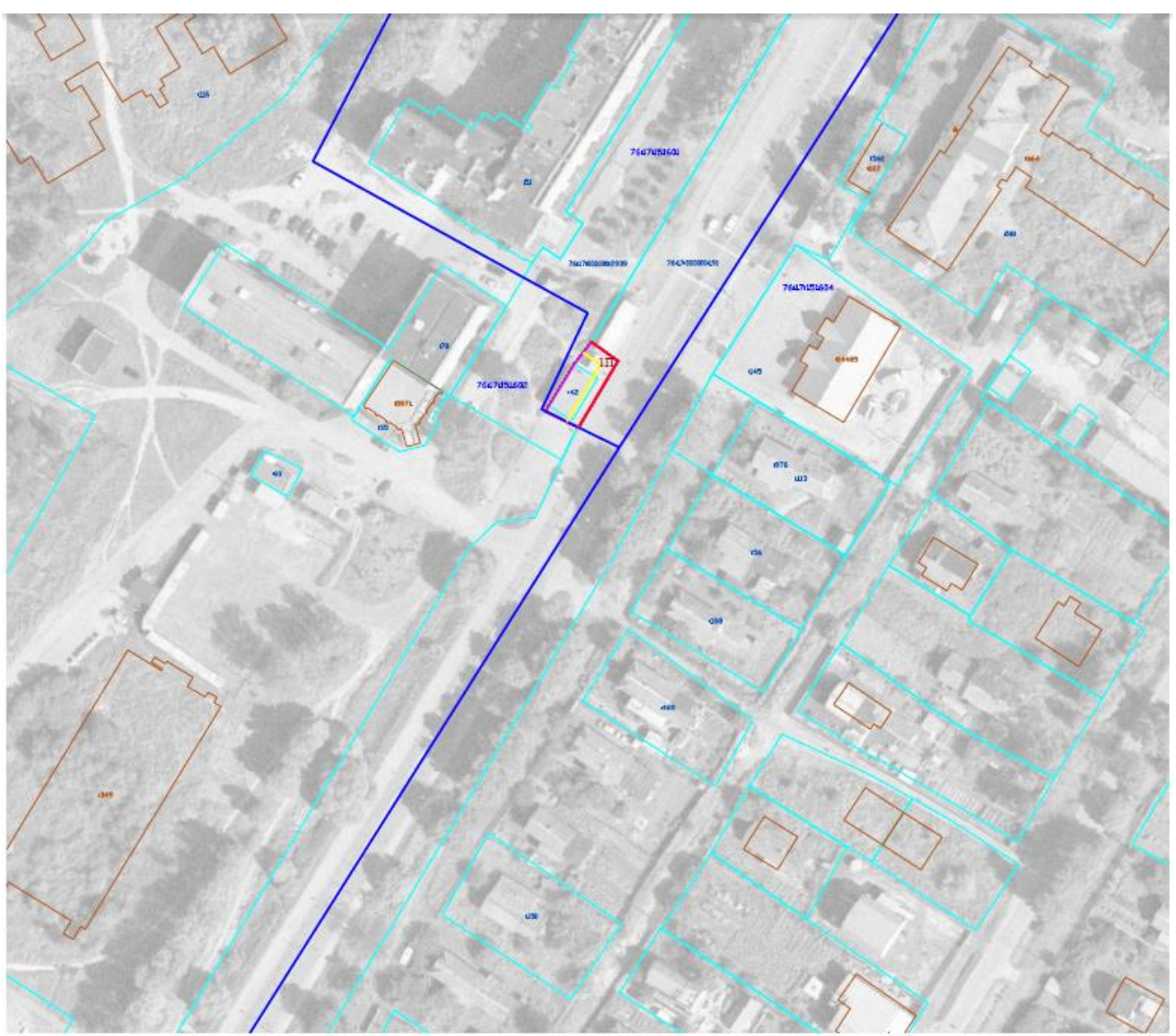

Условные обозначения

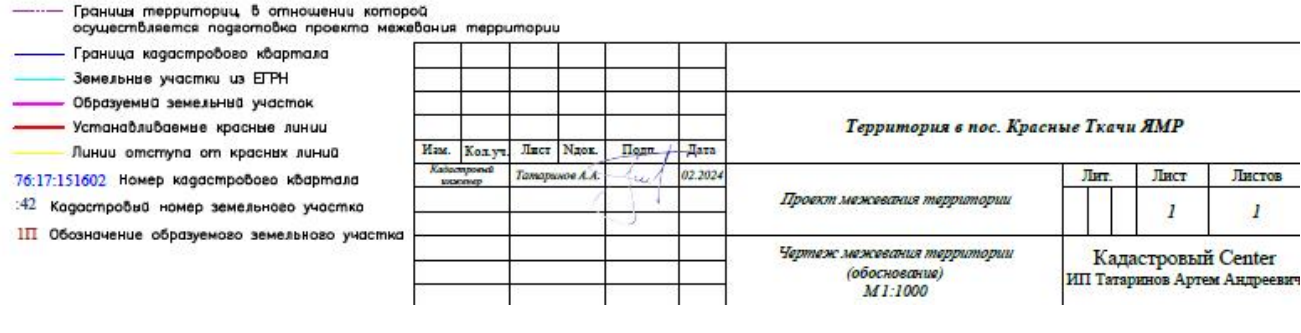